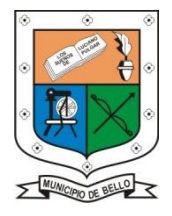

**INSTITUCIÓN EDUCATIVA FEDERICO SIERRA ARANGO Resoluciones Dptales. 15814 de 30/10/2002 - 9495 de 3/12/2001 NIT: 811039779-1 DANE: 105088001750 Bello - Antioquia**

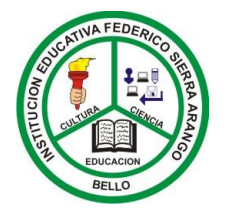

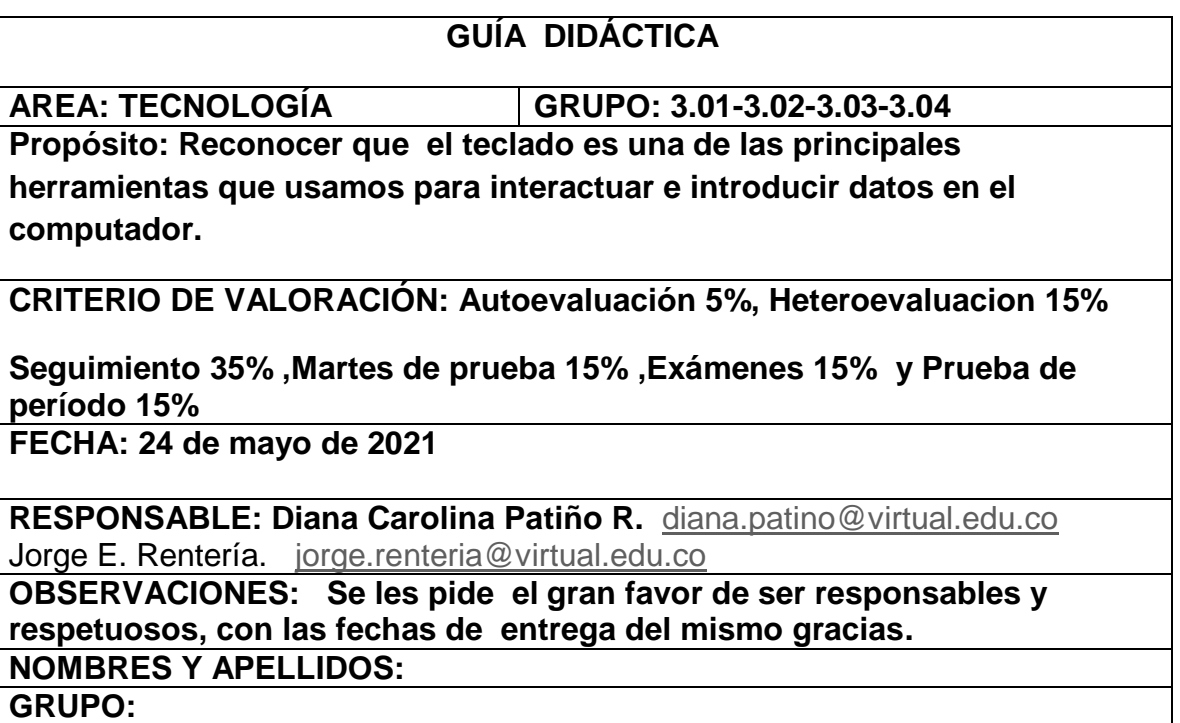

## **EL TECLADO**

El teclado permite introducir texto. Se divide en:

Teclas de Función: Son las teclas f1, f2, ..., f12, permiten realizar funciones específicas en cada programa. Como por ejemplo solicitar ayuda presionando la tecla de función F1.

Teclas de movimiento del cursor: Son las teclas de flechas que tienen como objetivo desplazarse ya sea en un documento, en un menú o una ventana.

Teclas especiales: La tecla ALT sirve para introducir caracteres especiales como por ejemplo la @ al presionar ALT + 64. La tecla SHIFT nos permite introducir los símbolos especiales y la tecla.

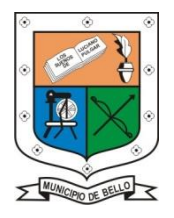

## **INSTITUCIÓN EDUCATIVA FEDERICO SIERRA ARANGO Resoluciones Dptales. 15814 de 30/10/2002 - 9495 de 3/12/2001 NIT: 811039779-1 DANE: 105088001750 Bello - Antioquia**

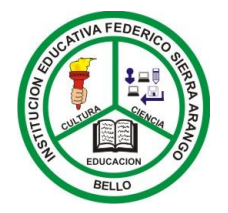

Teclado Alfanumérico Se ubica en la parte central izquierda, contiene todas las letras del alfabeto, la barra espaciadora, la tecla ENTER.

Teclado numérico: se encuentra en la parte derecha y está compuesto por símbolos y números para operaciones.

La mayoría de teclados contiene la tecla WINDOWS que permite abrir el menú INICIO.

La tecla ESC se suele usar para salir de una pantalla o programa o cancelar una acción.

## **ACTIVIDAD**

1. Dibuja, recorta o imprime la imagen de un teclado nombrando cada parte de él. 2. Consulta las partes de un mouse y la función de cada una (botón derecho, botón izquierdo, botón medio.). Realiza un dibujo de él.

3. Consultar las siguientes funciones del mouse: clic, arrastrar, doble clic.

Para finalizar cada estudiante de manera responsable y honesta debe diligenciar el cuadro correspondiente a la autoevaluación de desempeño de la presente guía o taller.

De acuerdo con tu opinión sobre la experiencia realizada, contesta los siguientes aspectos teniendo en cuenta que **1** representa el menor valor y **5** el mayor valor que califica y valora el trabajo realizado.

Marca con una **X** en la casilla que consideres como la respuesta correcta de tu desempeño individual

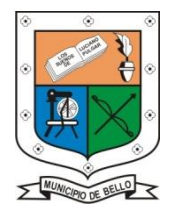

## **INSTITUCIÓN EDUCATIVA FEDERICO SIERRA ARANGO Resoluciones Dptales. 15814 de 30/10/2002 - 9495 de 3/12/2001 NIT: 811039779-1 DANE: 105088001750**

**Bello - Antioquia**

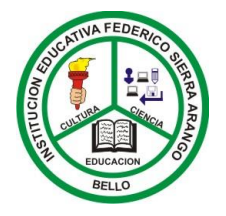

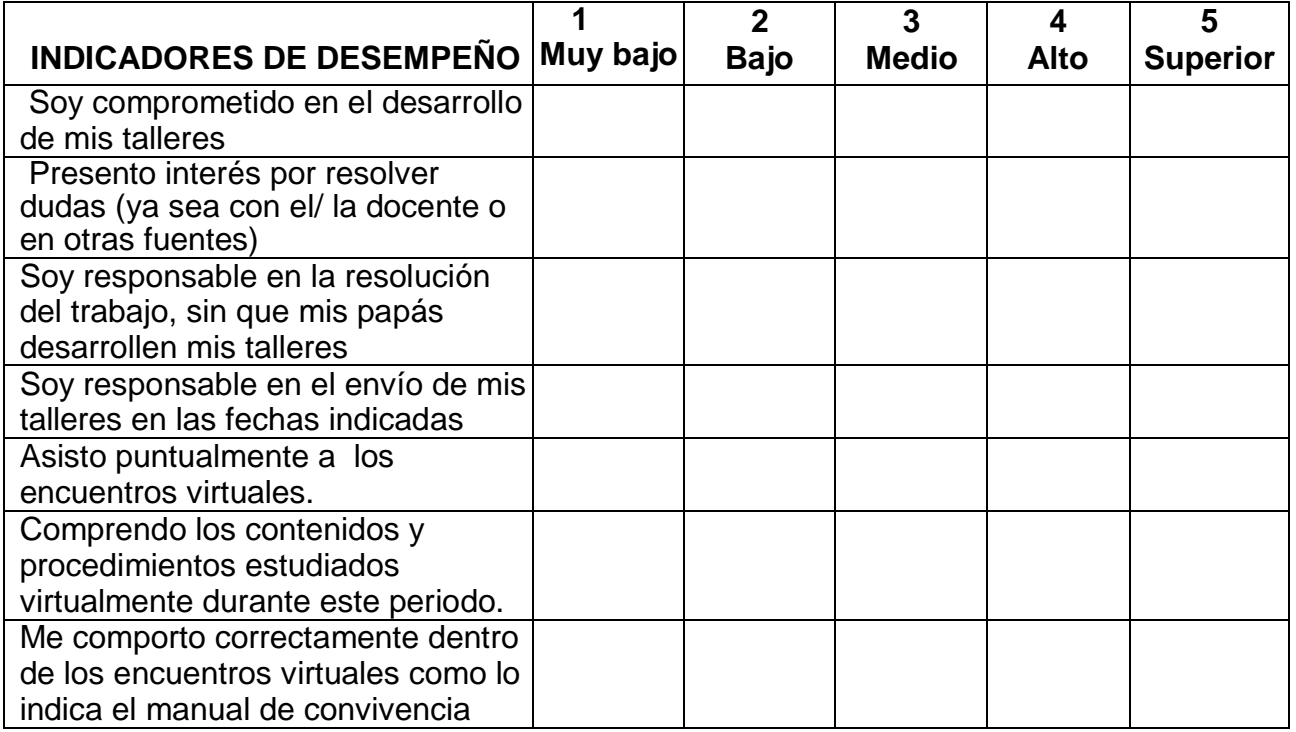

*"Siempre [parece imposible](https://www.guiainfantil.com/educacion/motivacion/frases-para-motivar-a-los-ninos-deportistas-inspiradas-en-simone-biles/) hasta que se hace".*